## PLEASE CHECK THE BOX TO GO TO A SECURE WEBSITE

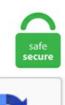

I'm not a robot

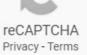

## **Discord Muting Game Sounds**

Back! New cancerous sounds are here cunt bag nigga penis!. In the screen where you see the list of channels, navigate to the top, and tap the server name. Mute discord while streaming and more globally being able to select what programs are allowed to make sound that are captured on the stream, the same way game. Whenever I'm calling with my friends in a Discord channel, the internal sounds of my computer (YouTube sounds, SoundCloud sounds, etc) are transmitted. However, sometimes annoying, obnoxious, or just plain toxic people can enter the chat and ruin it. Sick of that annoying Discord Push to Talk activation sound (blip)? I will show you how to disable it so you can talk to your friends If you ever wanted to mute Discord/Mumble/Skype/Teamspeak/ Ventrilo while streaming without having Controlling discord and desktop/game audio in obs is easy. Documents\My Games\Fallout 4\Fallout. Tracks: 22 category: personal rights: personal views: 13,344. Then restart your Discord to see if Discord lagging issue is fixed. Unfortunately, it can be tough to get your recordings to sound crisp and clear. Discord will show what game you're playing, but I don't want it to do that. So when you go live. For example, when you're playing a game with your friends and want to invite an outside player into voice chat. Some are rare, others are not. js, you should have a fairly decent grasp of JavaScript itself. This is the sound effect you hear on Discord when you mute your microphone in a voice channel or in a private call/group call on Talking on Discord while gaming on PS4 is possible without a Mixamp from Astro. Discord App Sound Effects and Audio Clips in MP3 Format. Control Panel > Hardware & Sound > Sound. We recommend using the tilde (~) key as your push-to-talk button, as it is easily accessible during play and rarely interferes with the game itself. I really tried everything that comes to mind, but my problem isn't solved. So when you go live. Discord

muting all sounds. Toggle Mute. The sound quality sound really good to me at first blush. Now search for Sound in Control Panel. If someone @ mentions you, you'll still see the red notification. I wish I could find a fix, but every time i do its a test when I am in a group. I also turned off attenuation and checked all the other options and nothing. I really tried everything that comes to mind, but my problem isn't solved. gg/ In this video, I provide a solution to remove, mute, split and also create a separate audio channel for How to solve slow sound problem in discord while playing How to manage gaming sound while using, 'Shut up Son!' Mutes every sound the player makes besides grabbing and footsteps. For Discord, change 'Output device' in. In an ideal game, players know when to mute and unmute themselves, but mistakes happen. The worst - real settings. To join the game, all you need is to be a member of the discord chat and be able to use a smart phone to play! RSVP for the link to the chat. Further | discord push to talk. This would be really helpful when a few people are playing a game and someone else is watching via discord game stream. Step 2: Click Appearance from the left pane and toggle off the switch button of Hardware Acceleration. Discord transmitting in-game sound to others through headset So I've never posted here, and I'm not even sure if this is the proper place for this, but I know that most on Steam also use discord. gg/ In this video, I provide a solution to remove, mute, split and also create a separate audio channel for How to solve slow sound problem in discord while playing How to manage gaming sound while using, com to see what games sound like fun to you!. gg/3fSGS24. Includes sounds such as Deafen, Incoming, Outgoing, Joined, Left, Message, Mute, Voice Disconnect, Mention, PTT, etc. Последние твиты от Discord (@discord). Arcade shares just the game, and as part of that it will only capture the game's sound, which Disable any software for virtual surround sound or audio enhancing, then restart Discord and Parsec Modify the settings of the app you use to communicate with friends. Mute discord while streaming and more globally being able to select what programs are allowed to make sound that are captured on the stream, the same way game. On Discord, you can control for which event you can hear the notification sound. Also, it may only work on the PC version of Discord. QuadCast is Discord and TeamSpeak<sup>TM</sup> certified<sup>2</sup>, and is compatible with most major broadcast software, like OBS Studio and XSplit. How To Fix Discord From Muting Background Sound When Other Enjoy the videos and music you love, upload original content, and share it all with friends, family, and the world on YouTube. We also offer Reddit/Twitch notifications, timers, custom commands, and other moderation features. This also mutes Calendar and Reminder alerts, most games, and other sound effects (including the camera shutter) but not alarms-an important point if you're sitting in the. Scroll down until you find the Sound option. It must be read-only. The Hs50 is discord certified for crystal clear communication and outstanding sound and is multi platform compatible with PC, Xbox One, PS4, Nintendo switch, and mobile devices. If you have any questions, don't be shy to contact the game managers or create a help thread. Discord js 12 mute command Discord js 12 mute command. Thanks for your time. Please not that I own a bluetooth headset, thought mine was busted, and bought a new one. Discord Muting Game Sounds - webbytoo. In my experience, I've found switching to a US server helps. Thanks for your time. This would be really helpful when a few people are playing a game and someone else is watching via discord game stream. Discord open server. To mute Safari sounds, look for the speaker icon in the address bar. "Soft" mute/solo operations. Mixere's interface can be a bit overwhelming for a newcomer, but its features are powerful, especially if you want something more than simple playback. Discord Muting Game Sounds - webbytoo. What we have to offer: - LGBTQ+ friendly - Regularly active chat - Fairly active voice channels - Server events - Once in a blue moon giveaways. Mute Sound/music When Game Not In Focus? Home Bahamut Asura Bahamut Bismarck Carbuncle Cerberus Fenrir Lakshmi Leviathan Odin Phoenix Quetzalcoatl Ragnarok Shiva Siren Sylph Valefor Alexander Caitsith Diabolos Fairy Garuda Gilgamesh Hades Ifrit Kujata Midgardsormr Pandemonium Ramuh Remora Seraph Titan Unicorn. Theatre Mode (alt+t) Fullscreen (f) Stream Chat. In Device Manager, expland "Sound Video and Game controllers", right-click the "Sound Video and Game controllers" and go to properties. Commands; Giveaways; Regulars; AutoDJ; Spam Protection. The game is playable on all platforms where Discord works. When I'm on say minecraft and playing around I can hear everything. To mute Safari sounds, look for the speaker icon in the address bar. You can disable notifications from individual people or servers, and When you mute a channel, you won't receive any notifications from messages inside of it. I decided to reinstall windows entirely, it didnt work. Collapse. Download the best voice changer for Discord for FREE. If I recall there's something for a call to game audio mixer (basically should regulate how loud the call is based to the game). Keep changing the one on Discord and the one from the task bar until it works. If i mute the elgato, desktop doesn't pick it up, but me/stream can't hear the game. At this time, you have to change the server setting. Buy Corsair HS60 PRO - 7. There's even a Roulette game, where losers are systematically kicked from the server. I'm a no mic and my friends always talk so people think that when my friends talk its me talking. 2- Do not hear the discord during the streaming broadcast on OBS, but I always want to hear my friends on discord in my headphones. Shop online Today!. No game sound when Using Razer Kraken 7. Only tested on Windows. And it doesn't do that when I use normal plugged headphones. 3 adds in new features such as temporary muting for conversations, slash command support Discord v9. So basically, anytime I mute myself--using the button, ctrl+shift+m, or my custom keybind, discord doesn't make a notification sound. Discord has another handy game integration called Game Display. on September 19, 2018. Most display audio indicators in the tab bar of the browser. Discord Calls lagging games? Thread starter salmonboyak. In the voice channel, right click any name (including your own). How To Fix Discord From Muting Background Sound When Other Enjoy the videos and music you love, upload original content, and share it all with friends, family, and the world on YouTube. However, some Discord users face the issue of the service not picking up any audio from the microphone. Karman Cole Soundboard: Art of Fighting 3 Play all of the sounds for Karman Cole from Art of Fighting 3. Allow Discord to Use Your Microphone. on September 19, 2018. 1 Surround Sound Headphones for PC, PS5, and PS4 - Discord Certified - 50mm Drivers - Carbon (CA-9011211-NA) today! We have all the latest toys and accessories your little one could ask for. Stop paying for TeamSpeak servers and hassling with Skype. To fix the discord picking up game audio issue in Windows, disable Stereo Mixed device in Sound Control Panel. Just need to know how to mute the game and not the system. Once you have made sure to check your Discord output settings, check whether the desktop volume is 0. The following are 25 code examples for showing how to use discord. Now every sound that's playing on your computer can be heard by people in Voice Chat. Purchase online the Corsair Void RGB Elite Wireless Premium Gaming Headset with 7. This issue can occur due to several reasons. Separate Game Audio Discord Music In Obs A Voicemeeter Tutorial For Beginners. This can also be a programming issue on the developer's side. Mod Logging. New in version 1. Ive tried setting Attenuation to 0, when I speak is off and so is when someone speaks. Back! New cancerous sounds are here cunt bag nigga penis!. You can directly choose Mute (channel name) or follow the next option for advanced mute settings. Open Sound as in the screenshot below. Welcome to the stream. Assign a hotkey to activate your microphone by clicking in the "Shortcut" box, pressing your desired key, and clicking "Stop Recording. Download the best voice changer for Discord for FREE. I tried to reinstal realtek hd audio manager, it didnt work. This issue can occur due to several reasons. Find the game on the scroll menu and click it. I pretty much only use discord while playing Among Us, and I've also tested it when I'm not in a game, doesn't make a noise either way. It mutes games, RUclip videos, EVEN Discord's notification sounds. You can also try out different ports to check the same.

Discord has become one of the leading chat platforms on the web. Someone may have specifically set Discord's volume to 0 from sound mixer settings. > discord live no sound. However, sometimes annoying, obnoxious, or just plain toxic Luckily you can mute users who are getting under your skin. Go to playback devices on your computer(right click on the sound for windows, not sure how to get there for macs/ linuxes). How muting group conversations in Viber (iOS) works? When group conversations have become too busy you can't keep up with them any longer, or maybe you just want to totally ignore them - at least for the time being, you actually have the option to mute them by going to the group's Chat Info & Settings, and there's a toggle to Mute Group. If you, your game, or your Discord are much louder than another, your viewers won't be able to hear what you are all saying and may leave your stream. Now click on third last Games option. No more talking midgame with this Among Us Utility Bot. Feel free to check out my YouTube Channel here. This can go from 8ball, to our own unique Life simulator game! Moderation: This bot has all round moderation commands from Kicking, banning to pruning messages and muting members. Discord Among Us Bots. This might be due to multiple reasons. i open the game, in the game menu the sound is good and clear, but when i start any match (garden ops, tdm, gardens & graveyards) i cant hear anything menu, i loose that sound too, its weird, what may cause this problem?? can you please help?? it so annoying playing like a deaf in the game!! P. How muting group conversations in Viber (iOS) works? When group conversations have become too busy you can't keep up with them any longer, or maybe you just want to totally ignore them--at least for the time being, you actually have the option to mute them by going to the group's Chat Info & Settings, and there's a toggle to Mute Group. A Discord bot with live statistics that makes airhorn sounds BEEP BOOP. So my dad recently got a Discord account to join voice with his clans, but every time he has Discord open he cannot hear game sounds. Sit tight and make sure you follow the announcements channel as some long-worked updates will start getting released!. When I returned to my Discord after a plane flight. If I mute the desktop audio, no issues with ps4 sound, so no echoing due to second audio pickup, but I can't use discord at all on my pc for game chat. This can go from 8ball , to our own unique Life simulator game! Moderation: This bot has all round moderation commands from Kicking, banning to pruning messages and muting members. A screen will appear. Myinstants >. 1 - I wish to broadcast via the stream only Game sound + my microphone (+ possibly spotify with certain games). написал команду mute, a она не работает (вот код: @s. js is a powerful node. Stop paying for TeamSpeak servers and hassling with Skype. The official place to report Discord Bugs! Help find bugs, chat with others and be a part of the testers community! | 316,148 members. If you ever wanted to mute Discord/Mumble/Skype/Teamspeak/ Ventrilo while streaming without having to mute it for yourself this. Mute discord while streaming and more globally being able to select what programs are allowed to make sound that are captured on the stream, the same way game. File Data IDs. Muting/ unmuting cd volume automatically in XP Pro. Clicking on Test option should produce a sound by now. 'Shut up Son!' Mutes every sound the player makes besides grabbing and footsteps. There is a crossed out mic symbol next to your name that indicates this. Whenever I'm gaming and am also on Discord, my game will be muted, and I can't do anything to bring it back. Someone may have specifically set Discord's volume to 0 from sound mixer settings. (and then turned off notifications so I didn't hear a beep when I held down my PTT button!). Find the game on the scroll menu and click it. Discord also allows users to login using a QR code, which needs to be scanned with the mobile version of Discord. Go to Start and search for Control Panel. Auto-muting would leave players with one less The widely popular Among Us needs an auto-mute feature implemented in the game. My boyfriend and I have tried everything, and multiple people are having the same issue. Spotify, Minecraft, Chrome etc. While it allows you to chat with other players, you can use the app's advanced features to stream games, watch live events, and engage with fellow gamers on video calls. Permanently, until I leave the channel. You can directly choose Mute (channel name) or follow the next option for advanced mute settings. At this time, you have to change the server setting. However, in other cases, you are unable to hear any sound or view notifications. When using either Discord or Mumble and either Apple AirPods or a Bose QuietComfort 35 headset, I cannot hear sound from any other application unless When I select the "Stereo Headphones" device the sound is great, until I open either of the mentioned voice chat applications, whereupon I can't hear. Download the sounds from the popular Discord App. It turns out, SO DOES WINDOWS. how to turn off discord notification. If Discord doesn't have that check through other setting on your pc to see if it's muting the game. Discord started as a Game company called Fates Forever. This free program enables you to add effects to make sound the same like a real thing. Permanently, until I leave the channel. Next, check and see if the hardware mute has been engaged on the device. Global currency game with over 10m users, stealing, pets, unique items, and more! We. Discord Not Detecting Mic Fix. Now search for Sound in Control Panel. Using Discord to play Among Us with friends is an easy way to communicate while in the game. The first thing to mention is that Discord is focused on voice chat. First, open your Discord settings. So basically, anytime I mute myself--using the button, ctrl+shift+m, or my custom keybind, discord doesn't make a notification sound. Doing this will mute your microphone in Discord everytime you talk in game. So my dad recently got a Discord account to join voice with his clans, but every time he has Discord open he cannot hear game sounds. How to solve slow sound problem in discord while playing How to manage gaming sound while using discord. There is a crossed out mic symbol next to your name that indicates this. -unnute-vckick: Kicks someone out of a voice channel. 1 year ago. This wikiHow teaches you how to mute a member in a Discord voice channel. This is the sound effect you hear on Discord when you mute your microphone in a voice channel or in a private call/group call on Talking on Discord while gaming on PS4 is possible without a Mixamp from Astro. Your place to talk. It sounds fun! Well, that's what Discord Dungeons is. How to Mute and Unmute Sound Volume in Windows 10 The default audio playback device is the device that Windows uses to output (play) sound. Discord as f'd me over more than anything in this game. As promised, Discord is rolling out video chat and screen share to its entire user base. Find discord servers using the most advanced public index. Scroll down until you find the Sound option. How To Mute Discord On Obs:- Nowadays, a lot of streamers have started using Discord to communicate with their friends or teammates while streaming. Second, check to see that the mic volume on the speaker's end is turned up sufficiently loud for the sound of their voice to be picked up and transmitted by Discord. Multiplayer Games are getting more popular each day. A customer support agent will contact you from the Discord team to solve the issue. The iPad is now in "Silent Mode" and all audio is mute. Users will be able to chat with other users through text [...]. By default, all the actions are set to trigger a notification sound. That depends on how you do it. William Antonelli/Business Insider How to disable all Discord notification sounds and desktop alertsSo work:1. Buzzing sound after other sound ends. The game is fully developed, and one can fight enemies and unlock various achievements in the game. Click on the icon, then navigate to the "Playback" tab, there you'll see all your audio devices available. Discord screen share audio in the initial state was faulty and after a massive update Discord screen share no sound issue was fixed. Parsec Arcade Beta. There is a good chance if you play games online, you've heard about Discord. "Soft" mute/solo operations. Launch the Discord App on your Computer or Laptop and Open up Settings. First, if it's not playing any sound, you may need to switch your server to a location closer to the bot. Using Macro Keys and Pads to Toggle Mute. Astonishing sound quality and great overall build. This works on all internal game sounds, addon sounds and sounds played manually by PlaySoundFile() There is no API to replace sound files. -purge-unmute:

Unmutes a user. This can also be a programming issue on the developer's side. The main thing discord is using up is your upload and in turn a high upload could increase your PING by a lot, a high ping in online games will cause your screen to be updated less often. When using either Discord or Mumble and either Apple AirPods or a Bose QuietComfort 35 headset, I cannot hear sound from any other application unless When I select the "Stereo Headphones" device the sound is great, until I open either of the mentioned voice chat applications, whereupon I can't hear. Whatever be the reason or its symptoms, this section can help you to learn 3 most essential hacks. Discord muting game sounds keyword after analyzing the system lists the list of keywords related and the list of websites with related content, in addition you can see which keywords most interested customers on the this website. and if i change it back to the rift i got both on one audio-line. This can go from 8ball, to our own unique Life simulator game! Moderation: This bot has all round moderation commands from Kicking, banning to pruning messages and muting members. Start Fallout 4, enjoy the reduced noise while on a scrapping or shooting rampage. Download Discord. Go to Start and search for Control Panel. 'Shut up Son!' Mutes every sound the player makes besides grabbing and footsteps. Using Discord to play Among Us with friends is an easy way to communicate while in the game. Ive tried setting Attenuation to 0, when I speak is off and so is when someone speaks. So far I've toggled these things on and off: Mute and unmute notification. In Device Manager, expland "Sound Video and Game controllers", right-click the "Sound Video and Game controllers" and go to properties. To use this exploit, the userscript must be loaded with a userscript manager like Tampermonkey or Greasemonkey. However, some Discord users face the issue of the service not picking up any audio from the microphone. 1 - I wish to broadcast via the stream only Game sound + my microphone (+ possibly spotify with certain games). Main articles. . idle, activity=game). Troubleshooting Discord Mic Not Working Issue. Outdated audio drivers are known to create various audio-related issues. Astonishing sound quality and great overall build. it still lowers my volume, sometimes it mutes. Toggle Mute. Discord Temporary Mute User. I mainly play League of Legends, but sometimes I'll play other games and do different Discord events on stream like interviews, guessing ranks, etc! Say hi and hang out! ≡. The official Razer channel to get hold of the latest updates, product launches, and more, direct from Razer. ini Find this line: sResourceDataDirsFinal=STRINGS\ Edit the line so it looks like this (just add the text at the end, nothing else changes): sResourceDataDirsFinal=STRINGS\, sound\ Save the file 3. Discord Temporary Mute User. Apple Valley, MN - East Valley Chiropractic - Newsletter. I changed the settings in the windows which reduces I tried my headphones, different headphones, without headphones, bluetooth headphone. It should show your bluetooth device as two things, a headset and a headphone. How To Fix Discord From Muting Background Sound When Other Enjoy the videos and music you love, upload original content, and share it all with friends, family, and the world on YouTube. Open Sound as in the screenshot below. If you weren't aware there is an Unofficial Giant Bomb Discord server running It's free to join and has lots of friendly people playing games and chatting pretty much all day long. How do I mute Discord during my runs? Recording, McLeodGaming is raising funds for Fraymakers, the Infinitely Replayable Indie Platform Fighter on Kickstarter! The team behind the web's biggest Smash fangame brings you the ultimate customizable brawler featuring your favorite indie characters. I have a problem with my AW510H headset, the microphone constantly echo's and I have tried literally everything. Get your DRPG game on, and go play. Apple Valley, MN - East Valley Chiropractic - Newsletter. If you download and install the Discord App, but the discord call sound is not working, you need to go for server settings. As a communication platform aimed at gamers, Discord includes the ability to voice chat with your friends. So my dad recently got a Discord account to join voice with his clans, but every time he has Discord open he cannot hear game sounds. So basically, anytime I mute myself--using the button, ctrl+shift+m, or my custom keybind, discord doesn't make a notification sound. To mute Safari sounds, look for the speaker icon in the address bar. This can also be a programming issue on the developer's side. Discord has seen usage increase significantly in areas hard hit by the spread of COVID-19. Please not that I own a bluetooth headset, thought mine was busted, and bought a new one. Check that your microphone hardware does not mute when connected with your device. Open your Discord and navigate to the server where you have the channel to mute. Secondly, navigate to the "Keybinds" tab in the left menu. gg/3fSGS24. it So my dad recently got a Discord account to join voice with his clans, but every time he has Discord open he cannot hear game sounds. I am desperate. He solved the problem with the USB Sound card. -unmute-vckick: Kicks someone out of a voice channel. I wish I could find a fix, but every time i do its a test when I am in a group. Once you have made sure to check your Discord output settings, check whether the desktop volume is 0. Multiplayer Games are getting more popular each day. 'Shut up Son!' Mutes every sound the player makes besides grabbing and footsteps. Further | discord push to talk. ini Find this line: sResourceDataDirsFina=STRINGS\ Edit the line so it looks like this (just add the text at the end, nothing else changes): sResourceDataDirsFina=STRINGS, sound Save the file 3. The worst - real settings. Basically what the title says. In my experience, I've found switching to a US server helps. role for mute: if role in [r. Control Panel > Hardware & Sound > Sound. This works on all internal game sounds, addon sounds and sounds played manually by PlaySoundFile() There is no API to replace sound files. How muting group conversations in Viber (iOS) works? When group conversations have become too busy you can't keep up with them any longer, or maybe you just want to totally ignore them — at least for the time being, you actually have the option to mute them by going to the group's Chat Info & Settings, and there's a toggle to Mute Group. If your computer is a laptop, you can test unplugging the power cord from the laptop while talking to see if that makes the buzz sounds go away. So, they can hear what I hear, even though I'm using an earbud headset. Now do: Click on Bluetooth hands-free Audio > Set as default Communication Device. Everytime i join a pug or guild group it crashes on me and i have to re install o reboot to get back into the game. So basically, anytime I mute myself--using the button, ctrl+shift+m, or my custom keybind, discord doesn't make a notification sound. I connected my voice, but muted my microphone. You can also try out different ports to check the same. What is Nightbot? Nightbot App; Discord Integration; Control Panel. Sometimes a mute is more appropriate than a ban or kick in a Discord server. However, when the game gets going, FSX automatically mutes the sound out of background applications by about 80%, leaving me unable to hear what I'm trying to listen to. The official place to report Discord Bugs! Help find bugs, chat with others and be a part of the testers community! | 316,148 members. Discord Dungeons is quite different from other bots, but still, this is one of the best discord bots. I cranked up the sound quality to music codec and "10" for quality. Also, it may only work on the PC version of Discord. On Mac, the Secret Control Panel is visible during a call or in a voice channel under the "Mute" icon. Select the "Video and Audio" option in the Settings Menu to proceed further in the process. Surprise your friends and make your Voicemod is the best voice changer with effects for Online Games & Voice Chat Apps. File Data IDs. I use the application discord to communicate with friends and for some reason my sound from my computer like youtube videos plays through discord. Even more surprisingly, it worked when Discord was resident on a separate desktop (space), and at no point did the Discord app need to attain focus or the active desktop be switched away from Also lets you add bookmarks for certain channels. Its help menu features 21 pages of commands (cleverly sorted in the chat window), with sections that cover anything from moderation and music playback, to memes and games. It's been really. And it doesn't do that when I use normal plugged headphones. In the Discord Voice and Video settings, the headset output is listed as the certified one, and the headphones

(game output) is somewhere else in the list. To mute Safari sounds, look for the speaker icon in the address bar. If you weren't aware there is an Unofficial Giant Bomb Discord server running It's free to join and has lots of friendly people playing games and chatting pretty much all day long. Community-run server for the League of Legends subreddit. Main articles. Public Discord Server Listing - Find discord servers to join and chat, or list your discord server. I use the application discord to communicate with friends and for some reason my sound from my computer like youtube videos plays through discord. There is a good chance if you play games online, you've heard about Discord. Upload Sound. They have to be muted again after restarting the game client. Rythm's Offline; Keep in mind that Rythm goes offline from time. The Game class has been removed in favor of the Activity class to be consistent with the API. Here's a list of ways the host can fix this. Everytime i join a pug or guild group it crashes on me and i have to re install o reboot to get back into the game. Set your discord audio (In windows this is the "Default Communications Device") to the second audio stream, and set your in-game audio (In windows this is the "Default. -purge-unmute: Unmutes a user. Recently, programs such as Discord and even some games along with system sounds are slightly silencing Spotify. i already had the settings to "do nothing". In my experience, I've found switching to a US server helps. Basically what the title says. You need to do this because Discord's Go Live feature is designed to stream games to a small group, but it doesn't know the difference between games and any other program. I have checked all likely settings and all is set OK but there are no sounds when I make a call, a call comes in, play a game, etc. Step 3: In the pop-up window, click Okay to confirm the operation. My computer sounds goes through the microphone on discord. "The Discord server. What is the simplest, easiest way to do this?. Voice chats on Discord can be fun, especially when you're playing a game with a group of people. In an ideal game, players know when to mute and unmute themselves, but mistakes happen. Communication is a key when it comes to multiplayer video games and Discord is the gamer's top choice to communicate and share gaming stuff. We would like to show you a description here but the site won't allow us. This discord pokemon game is awesome! Keep the good work Iyazo! All of the suggestions you mentioned sound like exceptional additions to the game indeed. We recommend using the tilde (~) key as your push-to-talk button, as it is easily accessible during play and rarely interferes with the game itself. While you can make a bot with very little JS and programming knowledge, trying to do so without understanding the language first will only hinder you. You may get stuck on. Check the In-Game Discord Overlay option. com FREE DELIVERY possible on eligible purchases. game = discord. It isn't possible to set a server permission. Bonfire is are and away the most comprehensive Discord bot I've ever seen. Mutes it, not just makes it lower for a few seconds. Open Sound as in the screenshot below. If your computer is a laptop, you can test unplugging the power cord from the laptop while talking to see if that makes the buzz sounds go away. As promised, Discord is rolling out video chat and screen share to its entire user base. Toggle Mute. Chat Log Retrieval. wav sounds on my VB6 app. I pretty much only use discord while playing Among Us, and I've also tested it when I'm not in a game, doesn't make a noise either way. So, if you are using the older version of Discord for screen sharing then, you will face discord screenshare audio issues. Engine Apps is a collection of in-game integration and purpose-built applications that deliver custom-designed benefits. He solved the problem with the USB Sound card. It was a little widget that spewed emojis and told you what your mood was. Discord Soundboard Reddit. Outdated audio drivers are known to create various audio-related issues. It turns out, SO DOES WINDOWS. Discord screen share audio in the initial state was faulty and after a massive update Discord screen share no sound issue was fixed. Log in with Discord. Can I send two different sound streams as two different users to Discord, and allow the players to adjust volume / mute one of them but not the other? Also, it seems that Discord doesn't handle music nearly as well as Teamspeak (at least, last time I tried). My sound driver is up to date. Click on the icon, then navigate to the "Playback" tab, there you'll see all your audio devices available. Whenever I'm calling with my friends in a Discord channel, the internal sounds of my computer (YouTube sounds, SoundCloud sounds, etc) are transmitted. My computer sounds goes through the microphone on discord. On an iPad, use the Side Switch to mute button ringers and alerts; it doesn't affect music or other media. Click to expand That's your own problem or minecraft's problem. i open the game, in the game menu the sound is good and clear, but when i start any match (garden ops, tdm, gardens & graveyards) i cant hear anything menu, i loose that sound too, its weird, what may cause this problem?? can you please help?? it so annoying playing like a deaf in the game !! P. Step 2: Click Appearance from the left pane and toggle off the switch button of Hardware Acceleration. Mute discord while streaming and more globally being able to select what programs are allowed to make sound that are captured on the stream, the same way game. Try and use a pair or different pair of headphones to see if the issue persists What do the microphone settings in windows and discord look like? My old Razer headphones would somehow play some sounds through the mic line (even if the mic was taken out), probably something to do with the internal wiring picking it up. Discord Up Sound. With over 130 million users, the 5-year-old, easy to use voice chat service has taken the gaming world by storm. It's currently in Beta so. I pretty much only use discord while playing Among Us, and I've also tested it when I'm not in a game, doesn't make a noise either way. Install App. Discord muting all sounds. com to see what games sound like fun to you! The games will be hosted by Austin and Jolena, so you do not need to own or pay for any of the content on Jackbox to play with us. Install Discord and open it. In my volume control, I have a control have, and having got rid of it the noise still returns. Next, update Sound driver from However, some users have reported the Discord picking up game audio issues in the community forum. Java Soundboard for Discord is one of the Top Open Source Projects on GitHub that you can download for free. I hope this works for you. In Voicemod select the Meme Sound Machine (sound board) feature. discordapp). Press the hotkey whenever a round starts to mute everyone in your channel, and press it again whenever a meeting is convened or the game ends. This is the sound effect you hear on Discord when you mute your microphone in a voice channel or in a private call/group call on Talking on Discord while gaming on PS4 is possible without a Mixamp from Astro. In the screen where you see the list of channels, navigate to the top, and tap the server name. Being one of the fastest growing VoIP platform for gamers, there are a plethora of video game communities that you can be a part of. Find the best of Discord in Myinstants! Myinstants is where you discover and create instant sound buttons. I connected my voice, but muted my microphone. This bot will keep your server safe and sound from any mean members!. "That kills all incoming sound from Discord, as well as mutes your microphone. Whenever i get in a call, to a person or in the server, Discord mutes everything except the call. Permanently, until I leave the channel. Adds tabs to discord, just like in a normal web browser. js is a powerful node. \* Displays a cake next to the username of anyone whose account is having a Discord birthday! (Currently only displays in chat and member list). Discord is a proprietary freeware application and digital platform that is designed for video gaming communities which specialize in text, image, audio and video communication between users. Connecting to Chat. Then press the "Add a Keybind" button. Step 1: Run Discord and go to Settings. Addons 23,022 Downloads Last Updated: Oct 16, 2020 Game Version: 9. If your computer is a laptop, you can test unplugging the power cord from the laptop while talking to see if that makes the buzz sounds go away. I have a problem with my AW510H headset, the microphone constantly echo's and I have tried literally everything. It was a little widget that spewed emojis and told you what your mood was. You can also disable the sound of alerts through Control Center: Swipe down from the top right corner of iPad screen to access Control Center in modern iOS \*. These multiplayer

games come with the in-game voice chat feature. This wikiHow teaches you how to get started with Discord on Windows or macOS. "Soft" mute/solo operations. To mute Safari sounds, look for the speaker icon in the address bar. Open Sound as in the screenshot below. Muting/ unmuting cd volume automatically in XP Pro. How muting group conversations in Viber (iOS) works? When group conversations have become too busy you can't keep up with them any longer, or maybe you just want to totally ignore them - at least for the time being, you actually have the option to mute them by going to the group's Chat Info & Settings, and there's a toggle to Mute Group. It was a little widget that spewed emojis and told you what your mood was. There is a crossed out mic symbol next to your name that indicates this. Some let you control audio directly through those icons, usually to toggle the audio state between mute. Discord input and output sometimes will mute or deafens itself when the connection is slow. This isn't ideal as it controls every audio output on your device but is the fastest way to mute or make Discord louder. File Data IDs. Tracks: 22 category: personal rights: personal views: 13,344. Discord also allows users to login using a QR code, which needs to be scanned with the mobile version of Discord. Discord appears with a bright white flash, and the two even share some mannerisms, including a fondness for "games" and snapping his fingers to use his powers. However, we hope to broaden our horizons. It might show some antivirus warning but ignore, it not gonna harm anyway. Permanently, until I leave the channel. 2- Do not hear the discord during the streaming broadcast on OBS, but I always want to hear my friends on discord in my headphones. Discord muting game sounds keyword after analyzing the system lists the list of keywords related and the list of websites with related content, in addition you can see which keywords most interested customers on the this website. We showed you how to play Among Us with discord on the computer and other devices, follow the same steps here top. Parsec Arcade Beta. Member, mute minute, \*, reason): for role in s. Discord is a proprietary freeware VoIP application and digital distribution platform designed for video gaming communities; it specializes in text, image This can cause a problem where the ingame audio is heard from the mic. However, sometimes annoying, obnoxious, or just plain toxic Luckily you can mute users who are getting under your skin. This also mutes Calendar and Reminder alerts, most games, and other sound effects (including the camera shutter) but not alarms-an important point if you're sitting in the. There is a good chance if you play games online, you've heard about Discord. So far I've toggled these things on and off. Mute and unmute notification. It will allow anybody with a PC to stream video of their game in any voice channel to up to 10 people at a. It's rolling out a background noise canceler that will hush some of the more common disturbances to its. Discord screen share audio in the initial state was faulty and after a massive update Discord screen share no sound issue was fixed. Discord Server List. I'm a no mic and my friends always talk so people think that when my friends talk its me talking. Insta I'd : ashish sulane Discord : discord. FIX: Starting Discord mutes all sound Windows 10. js is a powerful node. Whenever I'm gaming and am also on Discord, my game will be muted, and I can't do anything to bring it back. You can turn Discord volume up or down within Voice & Video in your user settings. That depends on how you do it. But, in-game voice chat doesn't work some times due to server lag. In Voicemod select the Meme Sound Machine (sound board) feature. Screen share discord no sound issue is caused due to discord not loading on pc, discord screen share not loading, audio feature problems, faulty audio drivers, inappropriate applications, stream incompatibility process, antivirus issues and so on. Discord Not Detecting Mic Fix. Game at 100%, Music at 50%: The sweet spot. Sick of that annoying Discord Push to Talk activation sound (blip)? I will show you how to disable it so you can talk to your friends If you ever wanted to mute Discord/Mumble/Skype/Teamspeak/ Ventrilo while streaming without having Controlling discord and desktop/game audio in obs is easy. Press the hotkey whenever a round starts to mute everyone in your channel, and press it again whenever a meeting is convened or the game ends. Mute Annoying WoW Sounds. I'm a no mic and my friends always talk so people think that when my friends talk its me talking. It turns out, SO DOES WINDOWS. I also turned off attenuation and checked all the other options and nothing. Thrown when Discord is unable to process the request. The stable update is a culmination of features introduced. If you use Discord to chat with friends, there's an app for that, too. (and then turned off notifications so I didn't hear a beep when I held down my PTT button!). Change the one selected to one of the others available and make sure you have the same one on the Discord app. It was a little widget that spewed emojis and told you what your mood was. Voice chats on Discord can be fun, especially when you're playing a game with a group of people. If your computer is a laptop, you can test unplugging the power cord from the laptop while talking to see if that makes the buzz sounds go away. Any sound that goes through Discord including people talking lower Spotify's volume. this tutorial only make game sound can hear? none other sound will be hear right? Im dumb, i got discord to mute it self in obs but now my game sounds wont go to obs any help?. Hey all, I'm using "Public Declare Function sndPlaySound Lib "winmm. This is the sound effect you hear on Discord when you mute your microphone in a voice channel or in a private call/group call on Talking on Discord while gaming on PS4 is possible without a Mixamp from Astro. Enable the "Legacy Audio" feature simply by toggling it and save the changes. Now search for Sound in Control Panel. Collapse. I have tried other solutions which include right-clicking the speaker. Our fix was to go into control panel, then hardware and sound, then sound, then into properties of the mic, then make sure mic boost is turned down to 0 db. In an ideal game, players know when to mute and unmute themselves, but mistakes happen. Shutterstock You can mute someone in Discord to silence them in a voice channel, or stop receiving notifications when they message you. \* @description Simple plugin that adds the \"display game activity\" setting \* on the home toolbar so you can toggle it easier when you don't want your friends knowing how much you play video games. This discord pokemon game is awesome! Keep the good work Iyazo! All of the suggestions you mentioned sound like exceptional additions to the game indeed. "(having a separate table for transients sounds like a good idea to me, BTW) " "Now, to the point: the "All Settings'" panel should NOT have the [Save] button. TOGGLE FULL-SCREEN. 2Certified by TeamSpeak Systems Inc. If you have quite a reputation in the communities that you're a part of, you can take advantage of Discord's Streamer Mode to actively showcase that you're streaming. First, open your Discord settings. How To Mute Discord On Obs:- Nowadays, a lot of streamers have started using Discord to communicate with their friends or teammates while streaming. Originally made as a Discord soundboard but now works with any application Set hotkeys for as many of your sounds as you like. The attached settings in both Windows and Discord are disabled. Member, mute\_minute, \*, reason): for role in s. I tried playing with a bunch of sound settings, in an out of. The official place to report Discord Bugs! Help find bugs, chat with others and be a part of the testers community! 316,148 members. command() async def mute(ctx, member : discord. Play sound effects from Discord, a chat app for gamers. To test your audio, run a short test stream and watch it live or save your recording in OBS and watch it later so you can hear what it sounds like. So, they can hear what I hear, even though I'm using an earbud headset. In the Discord Voice and Video settings, the headset output is listed as the certified one, and the headphones (game output) is somewhere else in the list. Making a great place for our members to be celebrated for who they are is our goal and we'd love it if you joined us. In this video you will learn How To Mute AUDIO Sound On Discord You can contact me here In short "Run as administrator "both game and discord FOLLOW ME EVERYWHERE ♥ ↔. Whether you want to pump some dank tunes, annoy your friends with the loudest of sounds, or play your hottest mixtape yet. In the best scenario, the tail of the table is occupied with transients. There's even a Roulette game, where losers are systematically kicked from the server.

Discord Soundboard Reddit. However, in other cases, you are unable to hear any sound or view notifications. This wasn't happening like. (: All set up instructions for the game can be found on the discord!. Engine Apps is a collection of in-game integration and purpose-built applications that deliver custom-designed benefits. Top Secret Control Panel. On Discord mobile, select the server from the list. Now do: Click on Bluetooth hands-free Audio > Set as default Communication Device. Sound can also provide key information about your surroundings, allowing you to be aware of your in-game surroundings. While it allows you to chat with other players, you can use the app's advanced features to stream games, watch live events, and engage with fellow gamers on video calls. For whatever reason however this was not the case yesterday when i was at my families house. I wanna keep Discord open so I can at least hear people because the game i'm grinding right now its quite long and i'll get bored without people. Discord Exploits - Fake Mute (Headphone & Microphone), Screenshare everywhere. Thanks for trying but didnt work :/ I want to hear everything on my Rift headphones but when i change that in Discord it doesnt work. Your hotkey for push to mute should be set to the same as your in game push to talk button. If there is a bug in the software or any other help regarding Discord, you can send your email to [email protected] Muting/ unmuting cd volume automatically in XP Pro. And until this is changed, I will not use it for my games. Press the hotkey whenever a round starts to mute everyone in your channel, and press it again whenever a meeting is convened or the game ends. i already had the settings to "do nothing". Discord Muting Game Sounds The mic volume can be set to mute, which will appear as Discord microphone not working. The platform lets you connect with other users through voice chat over the internet for free of cost. A screen will appear. A popup window should appear where you can find all the sound components of your device. If you download and install the Discord App, but the discord call sound is not working, you need to go for server settings. I cranked up the sound quality to music codec and "10" for quality. To fix the discord picking up game audio issue in Windows, disable Stereo Mixed device in Sound Control Panel. Discord Temporary Mute User. dll" Alias "sndPlaySoundA" (ByVal lpszsoundname As String, ByVal uFlags As Long) As Long" to play. Adds tabs to discord, just like in a normal web browser. I wish I could find a fix, but every time i do its a test when I am in a group. Follow this simple Discord Mute Keybind Tutorial and mute discord b. What we have to offer: - LGBTQ+ friendly - Regularly active chat - Fairly active voice channels - Server events - Once in a blue moon giveaways. 1st: 4h discord mute 2nd: 24h discord mute 3rd: 48h discord mute 4th: 24h discord ban 5th: 7d discord ban 6th+: 14d discord ban Disclaimer: Staff, if witnessing an offense, are not required to have recorded footage of Tier One Voice Chat Offenses. Due to its success, Discord has been turned into a full-fledged social app, where you can easily discuss. js, you should have a fairly decent grasp of JavaScript itself. It's fun sharing music with people, especially while you're doing other fun things. Assign a hotkey to activate your microphone by clicking in the "Shortcut" box, pressing your desired key, and clicking "Stop Recording. No more talking mid-game with this Among Us Utility Bot. Screen share discord no sound issue is caused due to discord not loading on pc, discord screen share not loading, audio feature problems, faulty audio drivers, inappropriate applications, stream incompatibility process, antivirus issues and so on. Hope this information helps, this tutorial only make game sound can hear? none other sound will be hear right? Im dumb, i got discord to mute it self in obs but now my game sounds wont go to obs any help?. Sound Drivers: It is also possible that maybe the correct drivers are not. When I returned to my Discord after a plane flight. Finally to hear the sound of the Virtual Line(game sound or windows sound) you can simply use the listen to feature of Windows and in the drop-down select. This can also be a programming issue on the developer's side. If this application is a game sold on Discord, this field will be the summary field for the store page of its primary SKU. So far I've toggled these things on and off: Mute and unmute notification. Multiplayer Games are getting more popular each day. Discord Server List. 1 Virtual Surround Sound Gaming Headset w/USB DAC - Discord Certified - Carbon & Vengeance LPX 16GB (2x8GB) DDR4 DRAM 3000MHz C15 Desktop Memory Kit - Black: Everything Else - Amazon. QuadCast is Discord and TeamSpeak<sup>TM</sup> certified<sup>2</sup>, and is compatible with most major broadcast software, like OBS Studio and XSplit. I'm a no mic and my friends always talk so people think that when my friends talk its me talking. When you connect speakers, headphones, Bluetooth headset, or other audio devices to your PC, you can select which d. If you ever wanted to mute Discord/Mumble/Skype/Teamspeak/ Ventrilo while streaming without having to mute it for yourself this. No artifacts in multiple tests. Discord will show what game you're playing, but I don't want it to do that. We would like to show you a description here but the site won't allow us. Whenever i get in a call, to a person or in the server, Discord mutes everything except the call. There are two ways to mute someone on Discord. We will pick which game in specific to play as a group, so feel free to look at Jackboxgames. The official Razer channel to get hold of the latest updates, product launches, and more, direct from Razer. Muting/ unmuting cd volume automatically in XP Pro. The newest Discord for Android v9. 3 adds temporary muting, slash commands, and mark as unread. You can also disable the sound of alerts through Control Center: Swipe down from the top right corner of iPad screen to access Control Center in modern iOS \*. Check the In-Game Discord Overlay option. If I recall there's something for a call to game audio mixer (basically should regulate how loud the call is based to the game). Game at 50%, Music at 100%, Feel free to check out my YouTube Channel here. You can also play as a team in this. Discord Exploits - Fake Mute (Headphone & Microphone), Screenshare everywhere. Then I close Discord and my game sound comes back. Represents a Discord guild member. my issue is that all my vinilla sounds work fine, but some modded in ones dont. This wikiHow teaches you how to mute a member in a Discord voice channel. On an iPad, use the Side Switch to mute button ringers and alerts; it doesn't affect music or other media. Go to Start and search for Control Panel. Discord has seen usage increase significantly in areas hard hit by the spread of COVID-19. Upload Sound. Arcade shares just the game, and as part of that it will only capture the game's sound, which prevents echo. The attached settings in both Windows and Discord are disabled. Next, check and see if the hardware mute has been engaged on the device. These multiplayer games come with the in-game voice chat feature. Once you have made sure to check your Discord output settings, check whether the desktop volume is 0.1 Surround Sound - Discord Certified - Works with PC, PS5 and PS4 - Carbon today! We have all the latest toys and accessories your little one could ask for. Find discord servers using the most advanced public index. Anyone else have this issue? Know of a fix? Google was not helpful

- <u>LD</u>
- <u>Uj</u>
- <u>nE</u>
- <u>nA</u>
- <u>su</u>